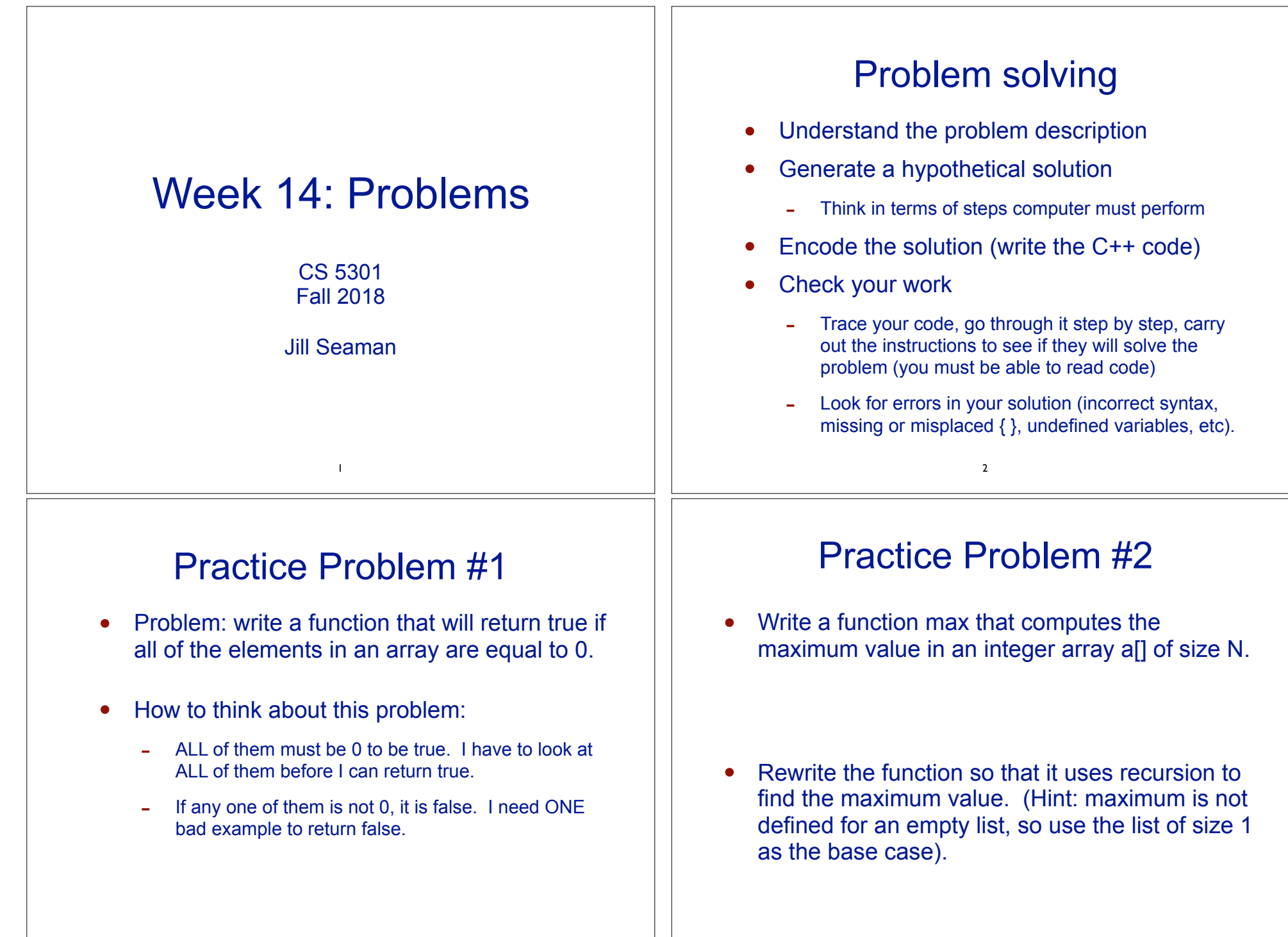

4

3

## Practice Problems #3

Write a function RemoveFirst() that removes the first occurrence of a given value x from an array a[ ] of size N. It is not known whether the value actually occurs in the array. It should shift the elements after the one removed to close the gap.

For example, if  $a = \{2,4,5,6,4,7,2,3,4,2\}$  then RemoveFirst(a,10,4) produces a =  ${2,5,6,4,7,2,3,4,2}$ 

The prototype for the function is: void RemoveFirst(int a[], int &N, int x)

5

## Practice Problems #4

• Write a **recursive** function SumUp() that returns the sum of the values in a singly linked list. For example SumUp (L) for to the list L: 3,5,4,2,5,7 returns 26. Assume these declarations:

> struct node { int data; node \*next; }; int SumUp( node\* L ); // returns the sum of the values in L

> > 6

## Practice Problems #5

• Write a function **mode** that returns the most commonly occurring element in an array of ints. For example mode (L) applied to the array L: 3,5,4,2,5,7 returns 5. If L = {1,2,3,3,4,3,5,2} it returns 3. You may assume there is only one mode in the array.

7